# **Modélisation (Renaud)**

## **Conception**

#### **Donnée**

Acquisition de la valeur d'une variable concernant un objet, à un temps T selon une provenance.

Ex : Le 12 octobre 2022 à 12:00, la température de la plante "plant\_1" est de 30°. Cette valeur provient de l'acquisition de mesure à l'aide du capteur de température "DS18B20". - valeur : 30 - date : 12 octobre 2022 à 12:00 variable : température de la plante en °Celsius - objet : la plante "plant\_1" provenance : Une acquisition de donnée faite à l'aide de capteur de température

Type de variable

La valeur (champ value ) permet de représenter n'importe quel type de donnée : entier, décimal, réel, date, chaîne de caractère, tableau ou bien un objet. Le type va dépendre de la variable utilisée

- Plusieurs types de données/plusieurs variables :
	- **–** variable **numérique** : température, humidité
	- **–** variable **alphanumérique** : orientation
	- **–** variable **multi-dimensionnelle**/objet : composantes R,G,B qui définissent la couleur

La souplesse du schéma JSON permet de représenter cette contrainte, en sachant que le type effectif dépend de la variable que l'on souhaite mesurer. Ici un entier pour représenter une température.

#### **Provenance**

Contexte d'acquisition d'une donnée selon différent niveau de granularité.

- name: Nom de la provenance
- experiment: Expérience dans laquelle la mesure a été produite

Agents - agents (**Agent**) : Liste des objets/personnes ayant effectué la mesure - Un logiciel - Une personne - Un capteur

Activité - activity (**Activity**): description de l'activité d'acquisition de mesure - Acquisition de température à l'aide d'un capteur de température - Un calcul via un logiciel - Mesure de la taille de plante par une personne

#### **Data**

Valeur simple

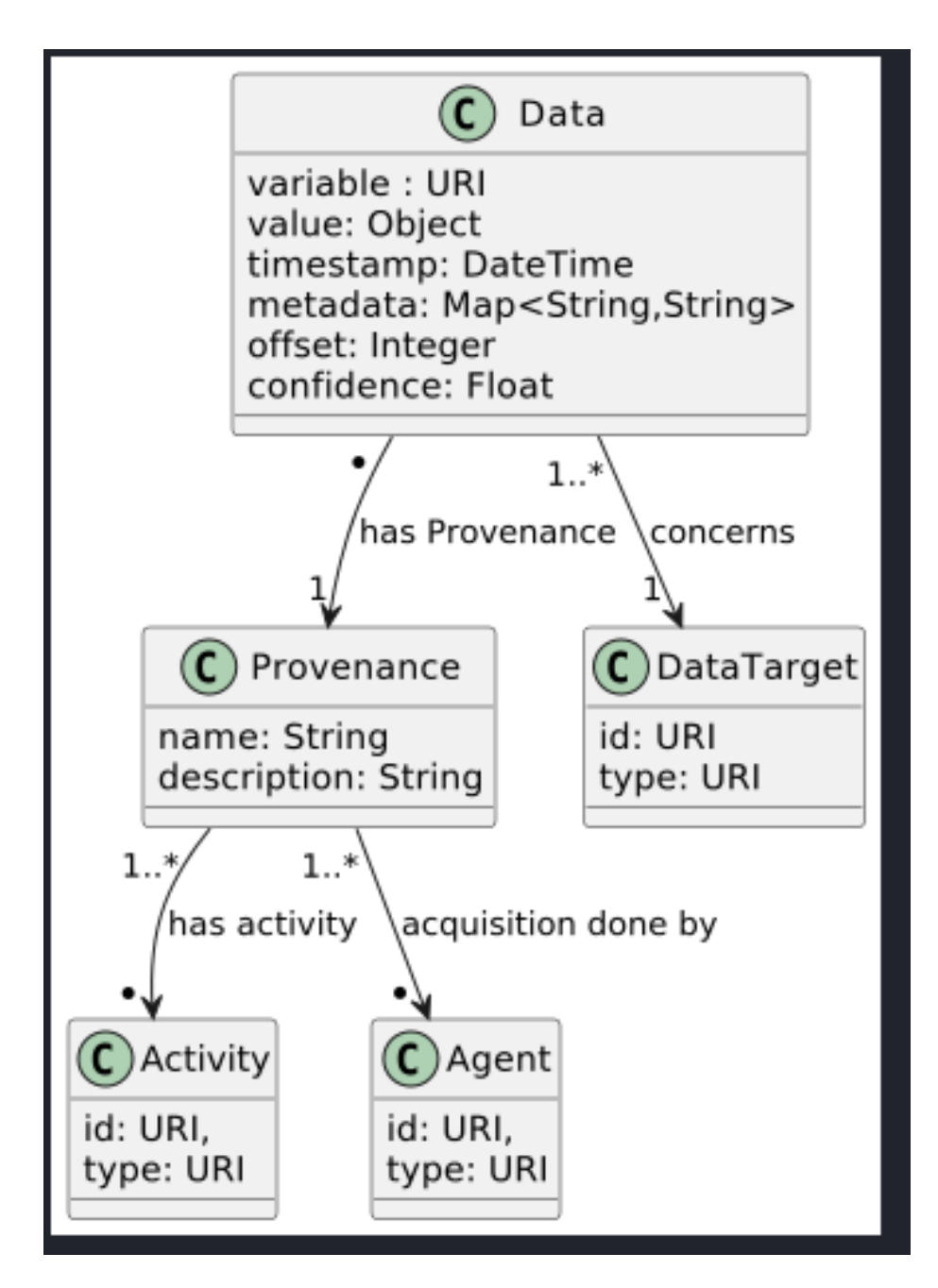

Figure 1: uml diagram data provenance

```
{
    "value": 36.5,
    "variable": "abd:temperature",
    "target": {
        "type": "vocabulary:Plant",
        "uri" :"abd:plant_1"
    },
    "date": "0221013:1306:52:+2",
    "provenance": {
        "uri" :"abd:provenance_1",
        "agents" : [
          {
              "type": "vocabulary:TemperatureSensor",
              "uri" :"abd:tempature_sensor_1"
          }
        ]
    }
}
    Valeur multiple
{
    "_id":"abd:data_1",
    "value": [45,32,63,58,61,21],
    "variable":"abd:LeafSize",
    "target": {
        "type": "vocabulary:Plant",
        "uri" :"abd:plant_1"
    },
    "date": "0221013:1306:52:+2",
    "provenance": {
        "uri" :"abd:provenance_2",
        "agents" : [
          {
              "type": "vocabulary:Sensor",
              "uri" :"abd:leaf_size_sensor"
          }
        ]
    }
}
    Valeur multidimensionelle
{
  "_id":"abd:data_1",
  "value": {
    "r": 214,
    "g": 58,
```

```
3
```

```
"b": 21
 },
  "variable":"abd:color",
  "target": {
   "type": "vocabulary:Plant",
    "uri":"abd:plant_1"
 },
  "date": "0221013:1306:52:+2",
  "provenance": {
    "uri":"abd:provenance_3",
    "agents": [
      {
        "type": "vocabulary:ColorSensor",
        "uri":"abd:color_sensor"
      }
    ]
 }
}
```
# **Basic usage and CRUD (Renaud)**

**Connection à un serveur MongoDB (via Tunnel SSH)**

#### **Terminal**

ssh ssh\_user@147.100.202.42 -p 22 -Nf -L 8668:localhost:27017

**Aide**

- ssh ssh\_user@147.100.202.42 : Connection SSH avec login et addresse du serveur mongodb
- -p 22 Connection SSH sur le port 22
- -N Pas d'execution de commande,
- f Execution en fond (permet de se connecter à distance via un autre processus)
- -L 8668:localhost:27017 Redirection du port 27017 (serveur mongodb) vers le port local 8668

# **Connection via Mongo Compass**

# **Avec URl de connection**

mongodb+srv*//atelier\_big\_data:P2O4ld1p2o943B@/admin*

**Via formulaire** (sur un server local)

hostname: localhost port: 8668

## **Database et collection**

**Database**

**Show databases**

show dbs

Utiliser la base de données atelier\_bid\_data\_shared\_db\_10\_plant La collection **data** de cette base, contient une mesure par heure, de la température de 100 plantes, durant pendant 10 ans [Mongo Doc](https://www.mongodb.com/fr-fr/basics/create-database)

use atelier\_bid\_data\_shared\_db\_10\_plant

#### **Collection**

Afficher la liste des collections

show collections

**Récupérer un document de la collection data**

db.data.findOne()

**Create the collection big\_data\_tp\_name**

db.createCollection("atelier\_data\_collection")

**Delete the collection atelier\_data\_collection**

db.atelier\_data\_collection.drop()

## **Lecture**

**Liens**

[Projection/Renvoyer seulement les champs spécifiés](https://www.mongodb.com/docs/manual/tutorial/project-fields-from-query-results/#additional-considerations) [Requêter un sous document](https://www.mongodb.com/docs/manual/tutorial/query-embedded-documents/) [Requêter un tableau de sous-document](https://www.mongodb.com/docs/manual/tutorial/query-array-of-documents/)

#### **Recherche par id**

Récupérer une donnée

db.data.findOne({});

**Récupérer une donnée par identifiant (uri)**

```
db.data.find({
    "uri": "opensilex:id/data/41f5454"
});
ou
db.data.find({
    "uri": {$exists:true, $eq: "opensilex:id/data/41f5454"}
})
```
**Récupérer une donnée par identifiant (\_id)**

```
db.data.findOne({
    _id : ObjectId ("127x74937107dkcde3beb986")
})
```
## **Tri et pagination**

Récupérer 1000 documents

 $db.data.find({})$ .limit(1000)

Récupérer les 1000 derniers documents **Ordre**: date (descendant)

 $db.data.find({})$ .limit(1000)  $.sort(\{date: -1\})$ 

### **Filtrer les champs renvoyés**

Récupérer les 1000 derniers documents **Ordre**: date (descendant) **Projection**: value, target, 'date

```
db.data.find(
        {},
        {value: 1, target:1, date: -1}
)
.limit(1000)
.sort(\{date: -1\})
```
## **Recherche par valeur**

**Récupérer 1000 données acquises avec le capteur** abd:temp\_sensor\_1

```
db.data
    .find({"provenance.agents.uri": "abd:tempature_sensor_1"})
    .limit(1000)
```
**Récupérer 1000 données acquises avec un capteur de temperature** vocabulary:TemperatureSensor

#### db.data

—

```
.find({"provenance.agents.type": "vocabulary:TemperatureSensor"})
.limit(1000)
```
#### **Filtre d'égalité et ordre**

Récupérer 1000 données de temperature >= 20° **Ordre**: date **Projection**: value, target, 'date

```
db.data.find({
            {"value" : $gte: 20},
            {"variable": "abd:temperature"},
        },
        {"value" : 1, "target" : 1, "date": 1}
    )
    .limit(1000)
    .sort(\{date: -1\})
```
Récupérer les données de temperature acquise ce mois-ci avec le capteur abd:temperature **Ordre**: date **Projection**: value, target, 'date —

```
db.data
    .find({
            {"variable": "abd:temperature"},
            {"provenances.agents.uri" :"abd:tempature_sensor_1"},
            {"date": {$gte: ISODate("2023-01-01")}}
        },
        \{date: -1\},\{"value" : 1, "target" : 1, "date": 1}
    )
    .limit(1000)
```
Récupérer les données de temperature de la semaine acquises sur la plante "abd:plant\_1" \*\*Ordre\*\*:date\*\*Projection\*\*:value,target,date

```
db.data
    .find({
            {"variable":"abd:temperature"},
            {"target.uri" : "abd:plant_1"},
```

```
{"date":
            $gte: ISODate("2023-01-02"),
            $lt: ISODate("2023-01-09")
        }
    },
    {"value" : 1, "target" : 1, "date": 1}
)
.limit(1000)
```
**> Récupérer les données du jour acquises avec un capteur de temperature**

```
db.data.find({
    "provenance.agents.type" : "vocabulary:TemperatureSensor",
    "date": {
        $gte: ISODate("2012-01-02"),
        $lt: ISODate("2012-01-03")
    }
}
).limit(1000)
```
Récupérer les mesures de couleurs avec une composante rouge > 100 et bleu  $> 100$ 

```
db.data
.find(
    {"variable" : "abd:color"},
    {"value.r" : {$gte:100}},
    {"value.b" : {$gte:100}},
} ).limit(1000)
```
## **Group by et aggregation**

[Aggregation Documentation](https://www.mongodb.com/docs/manual/reference/operator/aggregation-pipeline/) [Group Documentation](https://www.mongodb.com/docs/manual/reference/operator/aggregation/group/)

Récupérer la dernière temperature mesurée sur chaque plante **Ordre**: date **Projection**: value, target, 'date

Récupérer le nombre de mesure effectuées sur chaque plante

```
db.data.aggregate([
    {
        $group: {
            _id: "$target.uri",
            plant_count: { $count: { } }
        }
    },
```

```
{
        $match: {
            "target.type" : "vocabulary:Plant"
        },
    }{
        $sort: {date: -1},
    }
])
```
Récupérer la dernière temperature mesurée pour chaque capteur de temperature

```
#todo
```
Calculer la moyenne des temperatures de chaque plante sur l'année 2022

```
db.data.aggregate([
    {
        $group: {
            avg_temp_plante: {$avg: "value"},
            target.uri: 1
        }
    },
    {
        $project: {
            target.uri: 1, avg_temp_plante: 1
        }
    },
    {
        $match: {
            "target.type" : "vocabulary:Plant",
            "variable" : "abd:temperature",
            "date" : {$gte:ISODate("2022-01-01"), $1t: ISODate("2023-01-01")}
        }
    },
    {
        $sort: {date: -1},
    }
])
```
Calculer la moyenne des temperatures de chaque plante, pour chaque année, sur les 10 dernieres années

```
#todo
```

```
db.data.aggregate([
    {
        $group: {
```

```
avg_temp_plante: {$avg: "value"},
            target.uri: 1
        }
    },
    {
        $project: {
            target.uri: 1, nb_plant_measure: 1
        }
    },
    {
        $match: {
            "target.type" : "vocabulary:Plant",
            "variable" :"abd:temperature"
        }
    },
    {
        $sort: \{date: -1\},}
])
```
# **Create**

Add a data document

```
db.data.insert({
    variable: "dev:id/variable#variable.air_temperature",
    target: "dev:id/plant_1",
   date : "2022-18-19",
    value: 36,
})
```
# **Delete**

Delete an element by uri

db.getCollection('data').deleteOne({ \_id : ObjectId ("127x74937107dkcde3beb986") })

Delete data according search criteria

```
db.getCollection('data').find({
        variable: "dev:id/variable#variable.air_temperature")
}).drop()
```
# **Agrégation (Renaud)**

**Jointure avec une autre collection**

```
db.data.aggregate([
    {
        $lookup: {
            from: "provenances",
            localField: "provenance.uri",
            foreignField: "uri",
            as: "provenance_foreign"
        }
    }
])
```
**Jointure avec une autre collection (avec filtre)**

```
db.data.aggregate([
    {
        $lookup: {
            from: "provenances",
            localField: "provenance.uri",
            foreignField: "uri",
            pipeline: [
                { $match: {experiment: "atelier_big_data:id/xp/1"}}
            ],
            as: "provenance_foreign"
        }
    }
])
```
**Jointure avec une autre collection (avec filtre et projection)**

**Projection** : name,experiment

```
db.data.aggregate([
    {
        $lookup: {
            from: "provenances",
            localField: "provenance.uri",
            foreignField: "uri",
            pipeline: [
                { $match: {experiment: "atelier_big_data:id/xp/1"}},
                { $project: {name: 1, experiment: 1}}
            ],
            as: "provenance_foreign"
        }
```
])

}

# **Indexation**

#### **Basic index**

• [MongoDB indexes manual](https://www.mongodb.com/docs/manual/indexes/)

Index on field (descendant order) Example : Index data by acquisition date

```
db.data.createIndex( { date: -1 }
```
Index on field (ascendent order) Example : Index data by variable

```
db.data.createIndex( { variable: 1 }
```
Index a nested field Example: Index data by provenance id —

```
db.provenance.createIndex( { provenance._id: 1 }
```
Index on nested array field Example: Index data according provenance agents type

db.provenance.createIndex( { provenance.agents.type: 1 }

Drop an index (by index name)

db.data.dropIndex("variable\_1\_provenance\_1\_date\_-1")

#### **Compound index**

• [Compound indexes manual](https://www.mongodb.com/docs/manual/core/index-compound/)

Add a compound index on (variable, provenance, date) fields

db.data.createIndex( { variable: 1, provenance: 1, date: -1 })

Add an unique and compound index on (variable, provenance, date) fields

db.data.createIndex( { variable: 1, provenance: 1, date: -1 }, {unique: **true**})